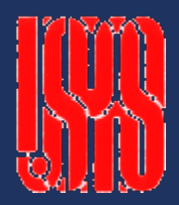

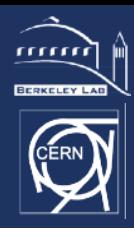

# Unit 11 Electromagnetic design Episode III

#### **Soren Prestemon** and **Steve Gourlay**

Lawrence Berkeley National Laboratory (LBNL)

With significant re-use of material from the same *unit lecture by Ezio Todesco, USPAS 2017* 

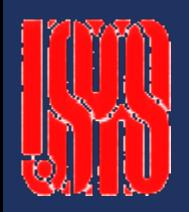

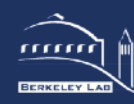

- Where can we operate the magnet ? How far from the critical surface ?
- Efficiency: the last Teslas are expensive … are there techniques to save conductor ? 10

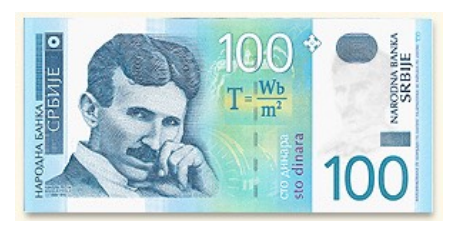

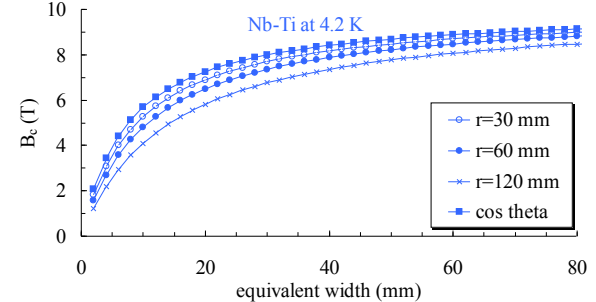

- What is the effect of iron? Does it yield higher short sample fields?
- What happens in coil ends ?
- Are there other possible lay-outs ?

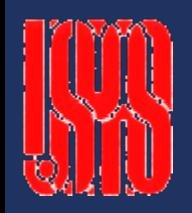

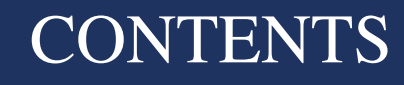

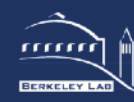

- 1. Operational margin
- 2. Grading techniques
- 3. Iron yoke
- 4. Coil ends
- 5. Other designs

6. A review of dipole and quadrupole lay-outs

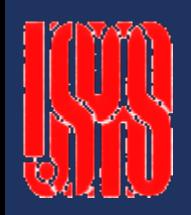

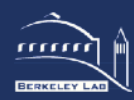

- Magnets have to work at a given distance from the critical surface, i.e. they are never operated at short sample conditions
	- At short sample, any small perturbation quenches the magnet
	- One usually operates at a fraction of the loadline which ranges from 60% to 90%

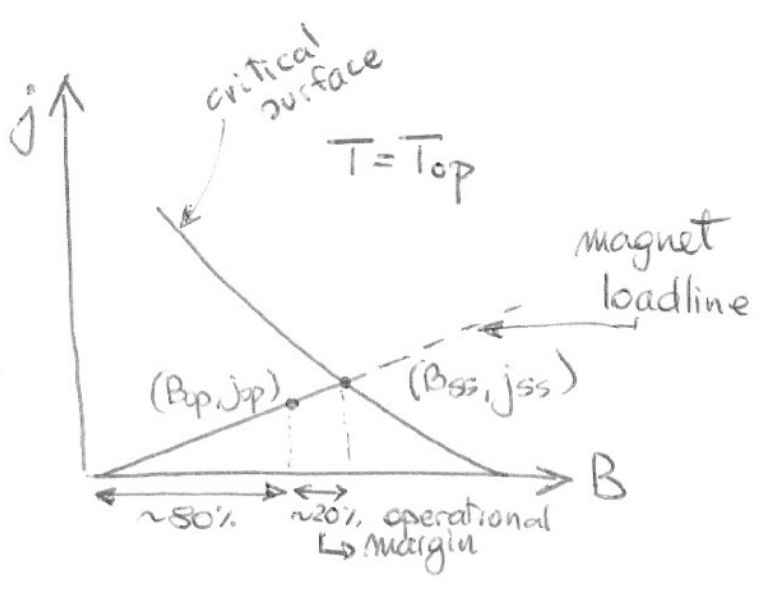

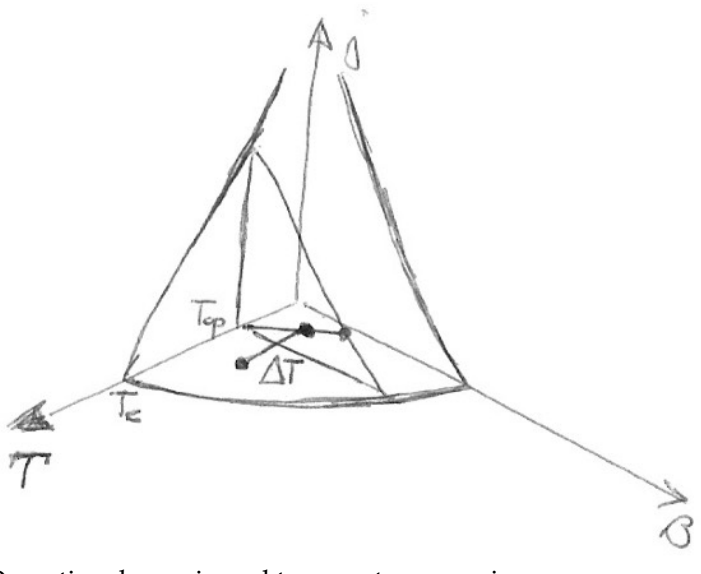

Loadline with 20% operational margin **Conserversity** Operational margin and temperature margin

#### • This fraction translates into a temperature margin

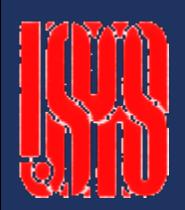

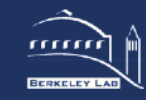

**• How to compute the temperature margin?** 

One needs an analytic fit of the critical surface  $j_{ss}(B,T)$ 

The temperature margin  $\Delta T$  is defined by the implicit equation

 $j_{ss}(B_{op}, T_{op} + \Delta T) = j_{op}$ 

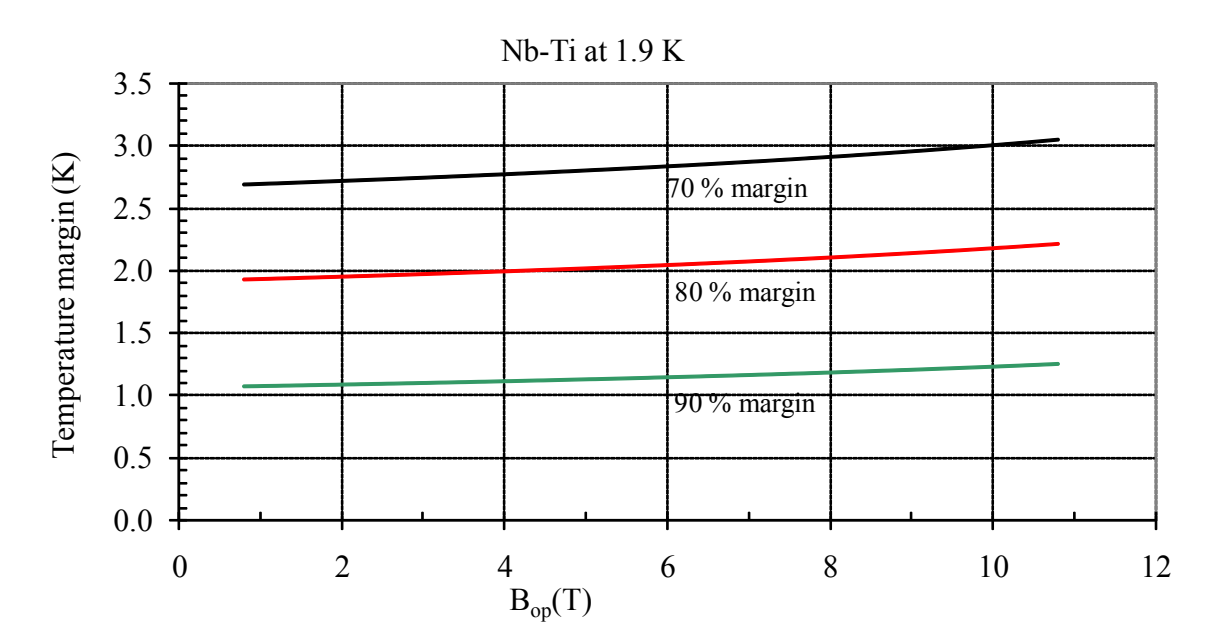

Nb-Ti at 1.9 K at 80% of the loadline has about 2 K of temperature margin

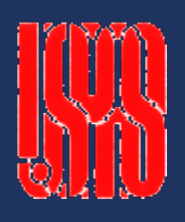

## Examples of temperate margin and role of superconductor

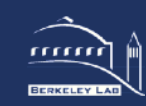

- Some parametric analysis
	- Nb-Ti at 4.2 K loses at least 1/3 of temperature margin w.r.t. 1.9 K
		- But the specific heat is larger ...
		- But helium is not superfluid ...
	- $\bullet$  Nb<sub>3</sub>Sn has a temperature margin 2.5 times larger than Nb-Ti
		- This is due to the shape of the critical surface

 $\triangle$  At 80%, Nb<sub>3</sub>Sn has about 5 K of temperature margin

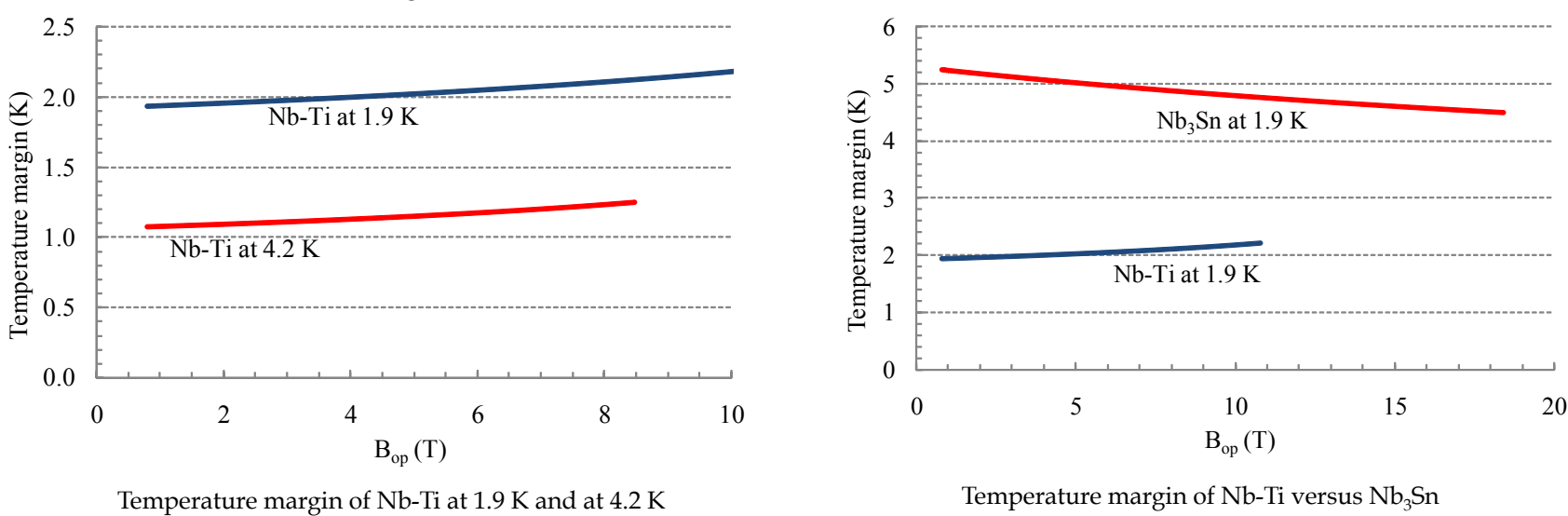

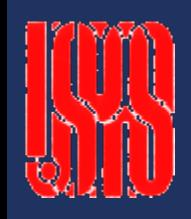

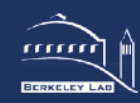

**•** Two regimes

## 1. Fast losses or fast release of energy (J/cm3)

- Adiabatic case all heat stays there
- Main issue: the conductor must have high enough thermal inertia
- The deposited energy must not exceed the enthalpy margin
- Enthalpy margin is the critical parameter
- 2. Continuous losses (as debris coming from collisions, or losses from the beam)  $(W/cm^3)$ 
	- All heat is removed stationary case
	- Main issue: the heat must be extracted efficiently
	- The gradient between the heat sink and the coil must not exceed the temperature margin
	- Temperature margin is the critical parameter

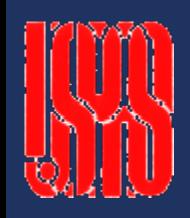

![](_page_7_Picture_2.jpeg)

## **O** The idea

- The map of the field inside a coil is strongly non-uniform
- In a two layer configuration, the peak field is in the inner layer, and outer layer has systematically a lower field
- A higher current density can be put in the outer layer

## How to realize it

- First option: use two different power supplies, one for the inner and one for the outer layer (not common)
- Second option: use a different cable for the outer layer, with a smaller cross-section, and put the same current (cheaper)
	- The inner and outer layer have a splice, and they share the same current
	- Since the outer layer cable has a smaller section, it has a higher current density

![](_page_8_Picture_0.jpeg)

![](_page_8_Picture_2.jpeg)

- **■** Examples of graded coils
	- LHC main dipole (~9 T)
		- grading of 1.23 (i.e. +23% current density in outer layer)
		- 3% more in short sample field, 17% save of conductor
	- $\bullet$  MSUT Nb<sub>3</sub>Sn model of Univ. of Twente (~11 T)
		- strong grading 1.65

5% more in short sample field, 25% save of conductor

![](_page_8_Figure_10.jpeg)

![](_page_8_Figure_11.jpeg)

![](_page_9_Picture_0.jpeg)

## We can study graded magnets using the tools defined earlier

![](_page_9_Picture_2.jpeg)

- Short sample limit for a graded Nb-Ti dipole
	- Each block has a current density  $j_1...j_{n'}$  each one with a dilution factor  $\kappa_1 \dots \kappa_n$
	- We fix the ratios between the current densities

$$
\chi_1 = \frac{j_1}{j_1} = 1 \qquad \chi_2 = \frac{j_2}{j_1} \qquad \chi_n = \frac{j_n}{j_1}
$$

We define the ratio between central field and current densities

$$
B=\sum j_n\gamma_{c,n}\equiv j_1\gamma_c
$$

• We define the ratio between peak field in each block and central field 1

$$
B_{p,n} = \lambda_n B = \lambda_n \gamma_c j_1 = \frac{1}{\chi_n} j_n \lambda_n \gamma_c
$$

![](_page_10_Picture_0.jpeg)

![](_page_10_Picture_2.jpeg)

Short sample limit for a graded Nb-Ti dipole (continued I)

$$
B = \sum j_n \gamma_{c,n} \equiv j_1 \gamma_c \qquad B_{p,n} = \frac{1}{\chi_n} j_n \lambda_n \gamma_n
$$

In each layer one has  $j_{c,n} \leq K_n s(B_{c2}^* - B_{p,n})$ and substituting the peak field expression one has

$$
j_{c,n} \leq \frac{\chi_n \kappa_n s}{\chi_n + \lambda_n \kappa_n s \gamma_c} B_{c2}^*
$$

All these *n* conditions have to be satisfied – since the current densities ratios are fixed, one has

$$
j_{c,1} = \frac{j_{c,n}}{\chi_n} \le \frac{\kappa_n s}{\chi_n + \lambda_n \kappa_n s \gamma_c} B_{c2}^* \qquad j_{c,1} = \text{Min}_n \frac{\kappa_n s}{\chi_n + \lambda_n \kappa_n s \gamma_c} B_c^*
$$

$$
j_{c,1} = \text{Min}_n \frac{\kappa_n s}{\chi_n + \lambda_n \kappa_n s \gamma_c} B_{c2}^*
$$

![](_page_11_Picture_0.jpeg)

![](_page_11_Picture_2.jpeg)

Short sample limit for a graded Nb-Ti dipole (continued II) • The short sample current is  $_{1} = \text{Min}_n \frac{\partial \mathbf{R}_n}{\partial x_1 \partial y_2 \partial x_3} B_{c2}^*$  $c_{n} = \text{Min}_{n} \frac{B_{n}}{1 - B_{n}} B_{n}$  $j_{c1} = \text{Min}_{n} \frac{s}{s}$ κ  $=\mathrm{Min}_n \frac{1}{\chi_n + \chi_n}$ 

• and the short sample field is 
$$
B_{ss} = \text{Min}_n \frac{SK_n \gamma_c}{\chi_n + \lambda_n SK_n \gamma_c} B_{c2}^*
$$

- **Comments** 
	- $\bullet$  The grading factor  $\chi$  in principle should be pushed to maximize the short sample field
	- A limit in high grading is given by quench protection issues, that limit the maximal current density – in general the outer layer has lower filling factor to ease protection

 $n \tau V_n$ <sup>o</sup>  $n \nu$ 

 $\chi_{_n}$  +  $\lambda_{_n}$ sk  $_{n}$  $\gamma$ 

*s*

Please note that the equations depend on the material – a graded lay-out optimized for Nb-Ti will not be optimized for  $Nb<sub>3</sub>Sn$ 

![](_page_12_Figure_0.jpeg)

![](_page_12_Picture_2.jpeg)

*j 1*

 $j_2 \bigwedge j_2$ 

*j 1*

- Results for a two layer with same width sector case, Nb-Ti
	- $\bullet$  The gain in short sample field is  $\sim 5\%$
	- But given a short sample field, one saves a lot !
		- At 8 T one can use 30 mm instead of 40 mm (-25%)
		- At 9 T one can use 50 mm instead of 80 mm (-37%)

![](_page_12_Figure_8.jpeg)

![](_page_13_Figure_0.jpeg)

![](_page_13_Picture_2.jpeg)

- Similar strategy for quadrupoles gain of 5-10% in  $G_{ss}$ 
	- LHC MQXB quadrupole for IR regions
		- grading of 1.24 (i.e. +24% current density in outer layer)
		- 6% more in short sample field, 41% save of conductor
	- **LHC MQY quadrupole close to IR regions** 
		- Special grading (grading inside outer layer, upper pole with lower density) of 1.43
		- 9% more in short sample field, could not be reached without grading

![](_page_13_Figure_10.jpeg)

![](_page_14_Figure_0.jpeg)

![](_page_14_Picture_2.jpeg)

- An iron yoke usually surrounds the collared coil it has several functions
	- Keep the return magnetic flux close to the coils, thus avoiding fringe fields
	- In some cases the iron is partially or totally contributing to the mechanical structure
		- RHIC magnets: no collars, plastic spacers, iron holds the Lorentz forces
		- LHC dipole: very thick collars, iron give little contribution
	- Considerably enhance the field for a given current density
		- The increase is relevant (10-30%), getting higher for thin coils
		- This allows using lower currents, easing the protection
	- Increase the short sample field
		- The increase is small (a few percent) for "large" coils, but can be considerable for small widths
		- This action is effective when we are far from reaching the asymptotic limit of *B\* c2*

![](_page_15_Picture_0.jpeg)

![](_page_15_Picture_2.jpeg)

- A rough estimate of the iron thickness necessary to avoid fields outside the magnet
	- $\bullet$  The iron cannot withstand more than 2 T (see discussion on saturation, later)
	- Shielding condition for dipoles:

$$
rB \sim t_{iron}B_{sat}
$$

- i.e., the iron thickness times 2 T is equal to the central field times the magnet aperture – One assumes that all the field lines in the aperture go through the iron (and not for instance through the collars)
- Example: in the LHC main dipole the iron thickness is 150 mm

$$
t_{iron} \sim \frac{rB}{B_{sat}} = \frac{28*8.3}{2} \sim 100 \text{ mm}
$$

• Shielding condition for quadrupoles:

$$
\frac{r^2G}{2} \sim t_{iron}B_{sat}
$$

![](_page_16_Figure_0.jpeg)

## We can analyze the influence of iron using image currents

![](_page_16_Picture_2.jpeg)

- The iron yoke contribution can be estimated analytically for simple geometries
	- Circular, non-saturated iron: image currents method
	- Iron effect is equivalent to add to each current line a second one

![](_page_16_Figure_6.jpeg)

![](_page_17_Picture_0.jpeg)

ρ

2

![](_page_17_Picture_2.jpeg)

1

ρ *'*

 $\mu - 1$  $' = \frac{\mu - \mu}{\mu + \mu}$ 

ρ

*RI*

![](_page_17_Figure_3.jpeg)

- **Since the image is far from the aperture,** 
	- its impact on high order multipoles is small
- The impact of the iron is negligible for
	- Large coil widths
	- Large collar widths
	- High order multipoles
- The iron can be relevant for
	- Small coil widths, small collar widths, low order multipoles, main component
- At most, iron can double the main component for a given current density (i.e. can give a  $Δγ=100%$ )
	- This happens for infinitesimally small coil and collar widths

Estimate of the gain in main field  $\Delta\gamma$  for a sector coil the current density has to satisfy the integral condition  $B_1 = k j w$   $\Delta B_1^{iron} = k j' (R_2 - R_1)$ *jw*  $j'(R_2 - R)$ *B*  $B_1^{iron}$   $j'(R_2 - R_1)$ 1 temporary transfer  $\frac{\Delta B_1^{iron}}{R_1} = \frac{j'(R_2 - R_1)}{R_1}$ *r R*  $R_2 = \frac{R_1}{I}$ 2  $2 =$ *r w R*  $R_1 = \frac{R_1}{r_1 + r_2}$ 2 1  $\mu_1^{iron}$   $\mu$  -1 (r + w) 1 *iron*  $r + w)r$  $B_1^{iron}$   $\mu - 1 (r +$  $\frac{\Delta B_1^{iron}}{D} = \frac{\mu - \mu}{2}$  $\mu$  $j [(r+w)^2 - r^2] = \frac{\mu-1}{\mu+1} j' [R_2^2 - R_1^2]$  $\overline{\phantom{a}}$ 

1

*B*

and one obtains

For higher order multipoles The relative contribution becomes very small

$$
\frac{\Delta B_n^{iron}}{B_n} = \frac{\mu - 1}{\mu + 1} \left[ \frac{(r + w)r}{R_I^2} \right]^n
$$

![](_page_18_Picture_5.jpeg)

*R1 R2*

*RI*

![](_page_18_Picture_7.jpeg)

*k is just a* 

*function term…*

## Iron influence on main field

2

*I*

*R*

1

+

 $\mu$ 

![](_page_18_Picture_9.jpeg)

![](_page_19_Picture_0.jpeg)

![](_page_19_Picture_2.jpeg)

*R1 R2*

*RI*

Estimate of the gain in main field for fixed current in a sector coil

$$
\frac{\Delta B_1^{iron}}{B_1} = \frac{\mu - 1}{\mu + 1} \frac{(r + w)r}{R_I^2}
$$

Examples of several built dipoles Smallest: LHC ∼16% (18% actual value)

Largest: RHIC ∼55% (56% actual value)

![](_page_19_Figure_7.jpeg)

![](_page_20_Picture_0.jpeg)

![](_page_20_Picture_2.jpeg)

Impact of the iron yoke on dipole short sample field, Nb-Ti

$$
B_{ss} = \frac{\kappa s \gamma_c}{1 + \lambda \kappa s \gamma_c} B_{c2}^*
$$

- The change of  $\gamma_c$  is the change of B for a fixed current, previously computed
	- $\bullet$  Two regimes:
		- for λκ*s*γ*<sup>c</sup>* <<1 the increase in γ corresponds to the same increase in the short sample field ("thin coils")
		- **•** for λκεγ<sub>*c*</sub> >>1 no increase in the short sample field ("thick coils")
		- Please note that the "thin" and "thick" regimes depend on filling ratio κ and on the slope *s* of the critical surface
	- $\bullet$  For the Nb<sub>3</sub>Sn one has to use the corresponding equations
		- Phenomenology is similar, but quantitatively different

![](_page_21_Picture_0.jpeg)

![](_page_21_Picture_2.jpeg)

- Impact of the iron yoke on short sample field
	- Large effect (25%) on RHIC dipoles (thin coil and collars)
	- $\bullet$  Between 4% and 10% for most of the others

(both Nb-Ti and  $Nb<sub>3</sub>Sn$ )

![](_page_21_Figure_7.jpeg)

![](_page_21_Figure_8.jpeg)

![](_page_21_Figure_9.jpeg)

RHIC main dipole and yoke

![](_page_22_Figure_0.jpeg)

![](_page_22_Picture_2.jpeg)

- Similar approach can be used in quadrupoles
	- Large effect on RHIC quadrupoles (thin coil and collars)
	- $\bullet$  Between 2% and 5% for most of the others
	- The effect is smaller than in dipoles since the contribution to  $B_2$  is smaller than to  $B_1$

![](_page_22_Figure_7.jpeg)

![](_page_22_Figure_8.jpeg)

![](_page_22_Figure_9.jpeg)

![](_page_22_Figure_10.jpeg)

LHC MQXA and yoke

![](_page_23_Figure_0.jpeg)

## Influence of iron is strongly field-dependent

![](_page_23_Picture_2.jpeg)

![](_page_23_Figure_3.jpeg)

USPAS June 2018, Michigan State University Superconducting accelerator magnets 24 and 2018, Michigan State University 24

![](_page_24_Picture_0.jpeg)

![](_page_24_Picture_2.jpeg)

#### **O** Impact on calculation

- $\bullet$  When iron saturates  $\rightarrow$  image current method cannot be applied, finite element method is needed (Poisson, Opera, Ansys, Roxie, …)
- Accuracy of model is good (error less than 10% if B-H well known)
- Impact on main component and multipoles
	- The main field is not ∝current →transfer function *B/i* drops
	- **•** Since the field in the iron has an
		- azimuthal dependence, some parts function of the iron can be saturated and others not  $\rightarrow$  variation of  $b_3$
	- It was considered critical
		- Led to warm iron design in Tevatron ● Today, even few % of saturation seem manageable in operation

![](_page_24_Figure_12.jpeg)

Impact of yoke saturation in HERA dipole and quadrupoles, From Schmuser, pg 58, fig. 4.12

![](_page_25_Picture_0.jpeg)

# Optimization of iron yoke to compensate for saturation effects

![](_page_25_Picture_2.jpeg)

## **• Corrective actions: shaping the iron**

- In a dipole, the field is larger at the pole iron will saturate there first
	- The dependence on the azimuth of the field in the coil provokes different saturations, and a strong impact on multipole
- One can optimize the shape of the iron to reduce these effects
	- Optimization of the position of holes (holes anyway needed for cryogenics) to minimize multipole change
	- RHIC is the most challenging case, since the iron gives a large contribution (50% to γ, i.e. to central field for a given current)

![](_page_25_Figure_9.jpeg)

![](_page_26_Picture_0.jpeg)

![](_page_26_Picture_2.jpeg)

#### Corrective actions: shaping the iron – the RHIC dipole

- The field in the yoke is larger on the pole
- $\bullet$  Drilling holes in the right places, one can reduce saturation impact on  $b_3$  from 40 units to less than 5 units (one order of magnitude), and to correct also  $b_5$

![](_page_26_Figure_6.jpeg)

Field map in the iron for the RHIC dipole, with and without holes From R. Gupta, USPAS Houston 2006, Lecture V, slide 12

- A similar approach has been used for the LHC dipole
	- Less contribution from the iron (20% only), but left-right asymmetries due to twoin-one design [S. Russenschuck, C. Vollinger, ....]
- Another possibility is to shape the contour of the iron (elliptical and not circular)

Correction of b3 variation due to saturation for the RHIC dipoles, R. Gupta, ibidem

![](_page_27_Picture_2.jpeg)

#### Main features of the coil end design

- ++Mechanical: find the shape that minimizes the strain in the cable due to the bending (constant perimeter)
	- $\bullet$  In a cos( $\theta$ ) magnet this strain can be large if the aperture is small
	- In a racetrack design the cable is bent in the 'right' direction and therefore the strain is much less
	- It is important to have codes to design the end spacers that best fit the ends, giving the best mechanical support – iteration with results of production is usually needed

![](_page_27_Picture_8.jpeg)

End of a cosθcoil [S. Russenschuck, World Scientific, Fig. 32.13]

![](_page_27_Picture_10.jpeg)

End spacers supporting the ends of a  $cos\theta$  coil [S. Russenschuck,World Scientific, Fig. 32.13]

![](_page_27_Picture_12.jpeg)

Fig. 2. Typical turns generated by BEND loaded into the CAD ProE program. Caspi, Ferracin TAS Vol 16, 2006

![](_page_28_Picture_0.jpeg)

![](_page_28_Picture_2.jpeg)

Main features of the coil end design

- + Magnetic: find the shape that allows to avoid a higher field in the ends
	- Due to the coil return, the main field in the ends is enhanced (typically several %)
	- On the other hand, the ends are often the most difficult parts to manufacture
	- It is common to reduce the main field in the ends by adding spacers this makes the design a bit more complicated

![](_page_28_Figure_8.jpeg)

Simple coil end with increased field in P [Schmuser,pg. 58]

![](_page_28_Picture_10.jpeg)

Coil end with spacers to decrease the main field in the end [Schmuser,pg. 58]

![](_page_29_Figure_0.jpeg)

# Magnet end design influences field quality

![](_page_29_Picture_2.jpeg)

- Main features of the coil end design
	- +/- Magnetic: take care of field quality (especially if the magnet is short)
		- In general a coil end will give a non-negligible contribution to multipoles
		- **•** Two possibilities
			- **EXECUTE:** Leave it as it is and compensate the coil end with the straight part so that the multipoles integral over the magnet is optimal (cheap, simple)
			- Optimize the end spacer positions to set to zero the integral multipoles in each the head (more elegant, complicated)  $B_3$ [m]]
		- In the plot pseudo-multipoles are shown,

extracted as Fourier coefficients

- The scaling with the reference radius is not valid
- They are not unique if you start from radial or tangential expression,  $B_x$  or  $B_y$  you get different things
- **•** They give an idea of the behavior of the field harmonics, and way to get a compensation

#### **●** The real 3d expansion can be written

(see A. Jain, USPAS 2006 in Phoenix: "Harmonic description of 2D fields", slide 4)

![](_page_29_Figure_16.jpeg)

![](_page_29_Figure_17.jpeg)

![](_page_30_Figure_0.jpeg)

![](_page_30_Picture_1.jpeg)

#### ● Block coil

- Cable is not keystoned
- Cables are perpendicular to the midplane
- Ends are wound in the easy side, and slightly opened
- Internal structure to support the coil is needed
- Example: HD2 coil design

![](_page_30_Figure_8.jpeg)

![](_page_30_Figure_9.jpeg)

HD2 design: 3D sketch of the coil (left) and magnet cross section (right) [from P. Ferracin et al, MT19, IEEE Trans. Appl. Supercond. **16** 378 (2006)]

![](_page_31_Picture_0.jpeg)

#### Flared-racetrack example

![](_page_31_Picture_2.jpeg)

## Block coil – HD2

- Two layers, two blocks
- Enough parameters to have a good field quality
- Ratio peak field/central field not so bad: 1.05 instead of 1.02 as for a cos $\theta$  with the same quantity of cable
- Ratio central field/current density is 12% less than a  $cos(\theta)$  with the same quantity of cable
- Short sample field is around 5% less than what could be obtained by a  $\cos\theta$  with the same quantity of cable ● Reached 87% of short sample

![](_page_31_Figure_9.jpeg)

![](_page_31_Figure_10.jpeg)

![](_page_32_Picture_0.jpeg)

## Common coil example

![](_page_32_Picture_2.jpeg)

#### **Common coil**

- A two-aperture magnet
- $\bullet$  Cable is not keystoned
- Cables are parallel to the mid-plane
- Ends are wound in the easy side

#### **Common coil lay-out and cross-section**

R. Gupta, *et al.,* "React and wind common coil dipole", talk at *Applied Superconductivity Conference 2006,* Seattle, WA, Aug. 27 - Sept. 1, 2006.

![](_page_32_Figure_10.jpeg)

![](_page_32_Picture_11.jpeg)

![](_page_33_Figure_0.jpeg)

![](_page_33_Picture_2.jpeg)

#### RHIC MB

- Main dipole of the RHIC
- $\bullet$  296 magnets built in 04/94 01/96  $\bullet$  Nb-Ti, 4.2 K

![](_page_33_Figure_6.jpeg)

![](_page_33_Picture_7.jpeg)

![](_page_34_Picture_0.jpeg)

## Example dipole layouts - Tevatron

![](_page_34_Picture_2.jpeg)

#### Tevatron MB

- Main dipole of the Tevatron
- 774 magnets built in ∼1980

![](_page_34_Figure_6.jpeg)

- Nb-Ti, 4.2 K
- *weq*~14 mm κ~0.23
- 2 layer, 2 blocks
- $\bullet$  no grading

![](_page_34_Figure_11.jpeg)

![](_page_35_Picture_0.jpeg)

![](_page_35_Picture_2.jpeg)

#### HERA MB

- $\bullet$  Main dipole of the HERA
- 416 magnets built in ~1985/87 Nb-Ti, 4.2 K

![](_page_35_Figure_6.jpeg)

![](_page_35_Figure_7.jpeg)

![](_page_36_Picture_0.jpeg)

## Example dipole layouts - SSC

![](_page_36_Picture_2.jpeg)

#### SSC MB

- $\bullet$  Main dipole of the ill-fated SSC
- 18 prototypes built in ∼1990-5 Nb-Ti, 4.2 K

![](_page_36_Figure_6.jpeg)

![](_page_36_Figure_7.jpeg)

![](_page_37_Picture_0.jpeg)

![](_page_37_Picture_2.jpeg)

## HFDA dipole

- $\bullet$  Nb<sub>3</sub>Sn model built at FNAL
- 6 models built in 2000-2005

![](_page_37_Figure_6.jpeg)

- $\bullet$  Nb<sub>3</sub>Sn, 4.2 K
- *j c* ~2000 to 2500 A/mm2 at 12
	- T, 4.2 K (different strands)
- *weq*~23 mm κ~0.29
- 2 layers, 6 blocks
- $\bullet$  no grading

![](_page_37_Figure_13.jpeg)

![](_page_38_Figure_0.jpeg)

![](_page_38_Picture_2.jpeg)

#### LHC MB

- $\bullet$  Main dipole of the LHC
- 1276 magnets built in 2001-06 Nb-Ti, 1.9 K

![](_page_38_Figure_6.jpeg)

![](_page_38_Picture_7.jpeg)

![](_page_39_Figure_0.jpeg)

![](_page_39_Picture_2.jpeg)

## FRESCA

- $\bullet$  Dipole for cable test station at CERN
- 1 magnet built in 2001 Nb-Ti, 1.9 K

![](_page_39_Figure_6.jpeg)

- 
- *weq*~30 mm κ~0.29
- 2 layers, 7 blocks
- 24% grading

![](_page_39_Figure_11.jpeg)

![](_page_40_Picture_0.jpeg)

![](_page_40_Picture_2.jpeg)

## MSUT dipole

- Nb3Sn model built at Twente U.
- 1 model built in 1995

![](_page_40_Figure_6.jpeg)

- $\bullet$  Nb<sub>3</sub>Sn, 4.2 K
- *j c* ~1100 A/mm2 at 12 T, 4.2 K
- *weq*~35 mm κ~0.33
- 2 layers, 5 blocks
- $\bullet$  65% grading

![](_page_40_Figure_12.jpeg)

![](_page_41_Picture_0.jpeg)

![](_page_41_Picture_2.jpeg)

#### D20 dipole

- $\bullet$  Nb<sub>3</sub>Sn model built at LBNL (USA)  $\bullet$  Nb<sub>3</sub>Sn, 4.2 K
- $\bullet$  1 model built in ~1998

![](_page_41_Figure_6.jpeg)

- *j c* ~1100 A/mm2 at 12 T, 4.2 K
- *weq*~45 mm κ~0.48
- $\bullet$  4 layers, 13 blocks

 $\bullet$  65% grading

![](_page_41_Figure_11.jpeg)

![](_page_42_Picture_0.jpeg)

## Example dipole layouts - HD2

![](_page_42_Picture_2.jpeg)

#### HD2

- $\bullet$  Nb<sub>3</sub>Sn model being built in LBNL
- $\bullet$  1 model to be built in 2008  $\bullet$  Nb<sub>3</sub>Sn, 4.2 K

![](_page_42_Figure_6.jpeg)

![](_page_42_Figure_7.jpeg)

![](_page_43_Picture_0.jpeg)

![](_page_43_Picture_2.jpeg)

Fresca2 dipole

- $\bullet$  Nb<sub>3</sub>Sn test station founded by UE
- $\bullet$  cable built in 2004-2006
- Operational field 13 T
- To be tested in 2014

![](_page_43_Figure_8.jpeg)

- $\bullet$  Nb<sub>3</sub>Sn, 4.2 K
	- *j c* ~2500 A/mm2 at 12 T, 4.2 K
	- *weq*~80 mm κ~0.31
	- $\odot$  Block coil 4 layers

![](_page_43_Figure_13.jpeg)

![](_page_44_Figure_0.jpeg)

![](_page_44_Picture_2.jpeg)

## RHIC MQX

- Quadrupole in the IR regions of the RHIC
- 79 magnets built in July 1993/ December 1997
- Nb-Ti, 4.2 K
- $\bullet$  *w*/r~0.18  $\lt$   $\lt$   $\lt$  0.27
- 1 layer, 3 blocks, no grading

![](_page_44_Figure_9.jpeg)

![](_page_45_Figure_0.jpeg)

![](_page_45_Picture_2.jpeg)

## RHIC MQ

- $\bullet$  Main quadrupole of the RHIC
- 380 magnets built in June 1994 October 1995
- Nb-Ti, 4.2 K
- $\bullet$  *w*/*r* $\sim$ 0.25  $\quad$   $\kappa$  $\sim$ 0.23
- 1 layer, 2 blocks, no grading

![](_page_45_Figure_9.jpeg)

![](_page_46_Figure_0.jpeg)

![](_page_46_Picture_2.jpeg)

## LEP II MQC

- Interaction region quadrupole of the LEP II
- 8 magnets built in ∼1991-3
- $\bullet$  Nb-Ti, 4.2 K, no iron
- $\bullet$  *w*/*r* $\sim$ 0.27  $\lt$   $\lt$   $\lt$ 0.31
- 1 layers, 2 blocks, no grading

![](_page_46_Figure_9.jpeg)

![](_page_47_Figure_0.jpeg)

![](_page_47_Picture_2.jpeg)

## ISR MQX

- IR region quadrupole of the ISR
- $\bullet$  8 magnets built in ~1977-79
- Nb-Ti, 4.2 K
- $\bullet$  *w*/r ~ 0.28  $\lt$   $\lt$  0.35
- 1 layer, 3 blocks, no grading

![](_page_47_Figure_9.jpeg)

![](_page_47_Figure_10.jpeg)

![](_page_48_Figure_0.jpeg)

![](_page_48_Picture_2.jpeg)

## LEP I MQC

- Interaction region quadrupole of the LEP I
- 8 magnets built in ~1987-89
- Nb-Ti, 4.2 K, no iron
- *w/r*~0.29 κ~0.33
- 1 layers, 2 blocks, no grading

![](_page_48_Figure_9.jpeg)

![](_page_49_Figure_0.jpeg)

![](_page_49_Picture_2.jpeg)

#### Tevatron MQ

- Main quadrupole of the Tevatron
- 216 magnets built in ~1980
- Nb-Ti, 4.2 K
- $\bullet$  *w*/r ~ 0.35  $\cdot$  **K** ~ 0.250
- 2 layers, 3 blocks, no grading

![](_page_49_Figure_9.jpeg)

![](_page_50_Figure_0.jpeg)

![](_page_50_Picture_2.jpeg)

## HERA MQ

- $\bullet$  Main quadrupole of the HERA
- Nb-Ti, 1.9 K
- $\bullet$  *w*/r ~ 0.52  $\lt$   $\lt$   $\lt$  0.27
- 2 layers, 3 blocks, grading  $10\%$

![](_page_50_Figure_8.jpeg)

![](_page_51_Figure_0.jpeg)

![](_page_51_Picture_2.jpeg)

## LHC MQM

- Low- gradient quadrupole in the IR regions of the LHC
- 98 magnets built in 2001-2006
- Nb-Ti, 1.9 K (and 4.2 K)
- $\bullet$  *w*/r~0.61  $\lt$   $\lt$   $\lt$   $\lt$   $\lt$  0.26
- 2 layers, 4 blocks, no grading

![](_page_51_Figure_9.jpeg)

![](_page_52_Figure_0.jpeg)

![](_page_52_Picture_2.jpeg)

## LHC MQY

- Large aperture quadrupole in the IR regions of the LHC
- 30 magnets built in 2001-2006
- Nb-Ti, 4.2 K
- *w/r*~0.79 κ~0.34
- $\bigcirc$  4 layers, 5 blocks, special grading 43%

![](_page_52_Figure_9.jpeg)

![](_page_53_Figure_0.jpeg)

![](_page_53_Picture_2.jpeg)

## LHC MQXB

- Large aperture quadrupole in the LHC IR
- 8 magnets built in 2001-2006
- Nb-Ti, 1.9 K
- *w/r*~0.89 κ~0.33

• 2 layers, 4 blocks, grading 24%

![](_page_53_Figure_9.jpeg)

![](_page_53_Figure_10.jpeg)

![](_page_53_Figure_11.jpeg)

![](_page_54_Figure_0.jpeg)

![](_page_54_Picture_2.jpeg)

## SSC MQ

- Main quadrupole of the ill-fated SSC
- Nb-Ti, 1.9 K
- *w/r*~0.92 κ~0.27
- 2 layers, 4 blocks, no grading

![](_page_54_Figure_8.jpeg)

![](_page_55_Figure_0.jpeg)

## Review of quadrupole layouts - LHC

![](_page_55_Picture_2.jpeg)

## LHC MQ

- $\bullet$  Main quadrupole of the LHC
- $\bullet$  400 magnets built in 2001-2006
- Nb-Ti, 1.9 K
- $\bullet$  *w*/r ~ 1.0  $\kappa$  ~ 0.250
- 2 layers, 4 blocks, no grading

![](_page_55_Picture_9.jpeg)

![](_page_55_Figure_10.jpeg)

![](_page_55_Figure_11.jpeg)

![](_page_56_Picture_2.jpeg)

## LHC MQXA

- Large aperture quadrupole in the LHC IR
- 18 magnets built in 2001-2006
- Nb-Ti, 1.9 K
- $\bullet$  *w*/r ~ 1.08  $\lt$   $\lt$  0.34
- $\bullet$  4 layers, 6 blocks, special grading 10%

![](_page_56_Figure_9.jpeg)

![](_page_56_Picture_10.jpeg)

![](_page_56_Figure_11.jpeg)

![](_page_57_Figure_0.jpeg)

![](_page_57_Picture_2.jpeg)

## LHC MQXC

- Nb-Ti option for the LHC upgrade
- LHC dipole cable, graded coil
- 1-m-long model built in 2011-2 to be tested in 2012
- $\sim w/r$ ~0.5  $\kappa$ ~0.33 2 layers, 4 blocks

![](_page_57_Figure_8.jpeg)

![](_page_57_Picture_9.jpeg)

![](_page_58_Figure_0.jpeg)

![](_page_58_Picture_2.jpeg)

## LARP HQ

 $\bigcirc$  120 mm aperture Nb<sub>3</sub>Sn option for the LHC upgrade (IR triplet)  $\bullet$  1-m-long model tested in 2011, more to come plus a 3.4-m-long

![](_page_58_Figure_5.jpeg)

![](_page_58_Figure_6.jpeg)

![](_page_58_Figure_7.jpeg)

![](_page_59_Figure_0.jpeg)

![](_page_59_Picture_2.jpeg)

- Grading the current density in the layers can give a larger performance for the same amount of conductor
	- 3-5% more in dipoles, 5-10% more in quadrupoles
- **•** The iron has several impacts
	- Useful for shielding, can considerably increase the field for a given current the impact on the performance is small but not negligible
	- Drawbacks: saturation, inducing field harmonics at high field can be cured by shaping or drilling holes in the right place
- Coil ends the design must aim at reducing the peak field
- Other lay-outs: pro and cons
- We shown a gallery of dipole and quadrupole magnetic designs used in the past 30 years

#### REFERENCES

![](_page_60_Picture_1.jpeg)

![](_page_60_Figure_2.jpeg)

- $\bullet$  M. N. Wilson,
- P. Schmuser, Ch. 4
- Classes given by R. Gupta at USPAS 2006, Unit 5
- R. Gupta, Ph. D. Thesis, available on his web site
- C. Vollinger, CERN 99-01 (1999) 93-109

**•** Grading

- S. Caspi, P. Ferracin, S. Gourlay, "Graded high field Nb3Sn dipole magnets", *19th Magnet*  О. *Technology Conference, IEEE Trans. Appl. Supercond.,* (2006) in press..
- L. Rossi, E. Todesco, [Electromagnetic design of superconducting quadrupoles](http://prst-ab.aps.org/abstract/PRSTAB/v9/i10/e102401?qid=ed70c20985705bb5&qseq=1&show=10) Phys. Rev. ST Accel. Beams **9** (2006) 102401.

**•** Coil ends

- S. Russenschuck, CERN 99-01 (1999) 192-199
- G. Sabbi, CERN 99-01 (1999) 110-120

#### • Other designs

- Classes given by R. Gupta at USPAS 2006, Unit 10
- R. Gupta, *et al.,* "React and wind common coil dipole", talk at *Applied Superconductivity*   $\bullet$ *Conference 2006,* Seattle, WA, Aug. 27 - Sept. 1, 2006
- P. Ferracin et al, MT19, IEEE Trans. Appl. Supercond. **16** 378 (2006)
- Work by G. Ambrosio, S. Zlobin on common coil magnets at FNAL۰

![](_page_61_Picture_0.jpeg)

#### REFERENCES

![](_page_61_Picture_2.jpeg)

#### $\bullet$  Plus...

A whole series of papers about each magnet that has been presented

![](_page_62_Figure_0.jpeg)

![](_page_62_Picture_2.jpeg)

- L. Rossi for discussions on magnet design
- F. Borgnolutti
- B. Auchmann, L. Bottura, A. Devred, V. Kashikin, T. Nakamoto, S. Russenschuck, T. Taylor, A. Den Ouden, A. McInturff, P. Ferracin, S. Zlobin, for kindly providing magnet designs
- P. Ferracin, S. Caspi for discussing magnet design and grading
- A. Jain for discussing the validity of field expansion in the ends